# Luminar 3 cheat sheet

#### **General**

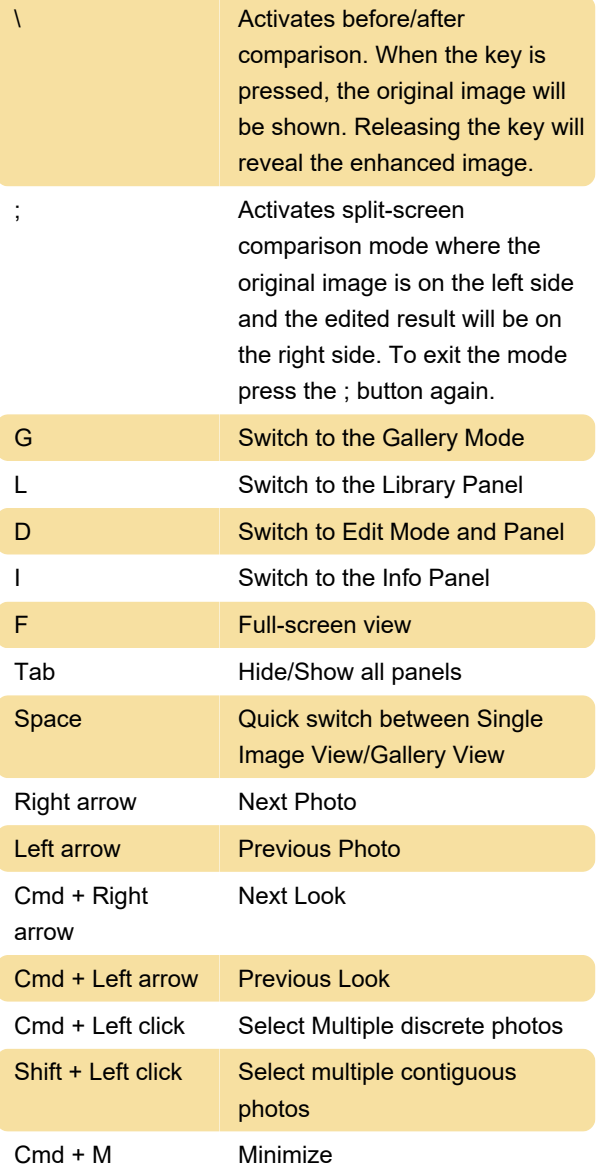

#### Luminar Menu

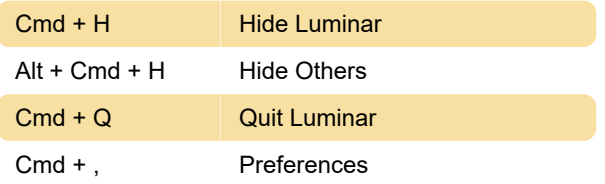

# File Menu

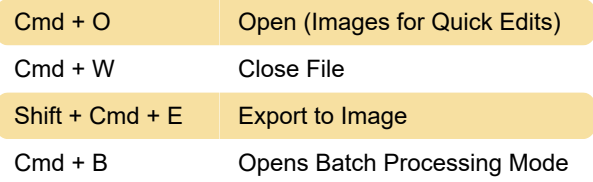

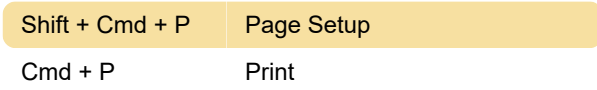

#### Edit Menu

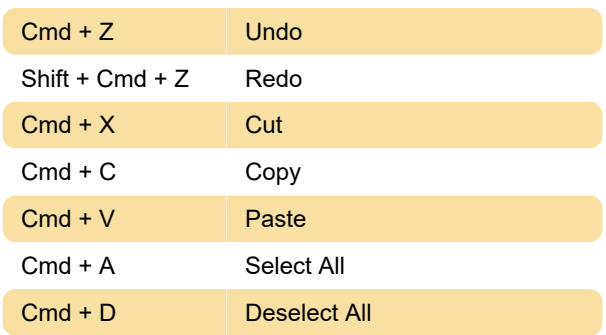

### Tools

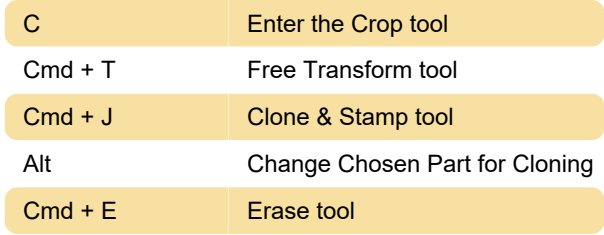

## Library Menu

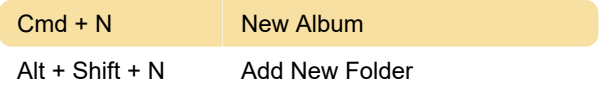

## Image Menu

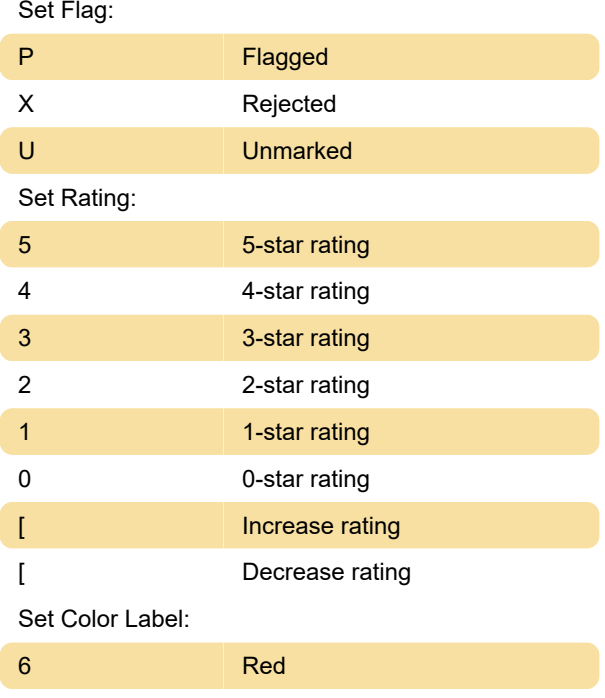

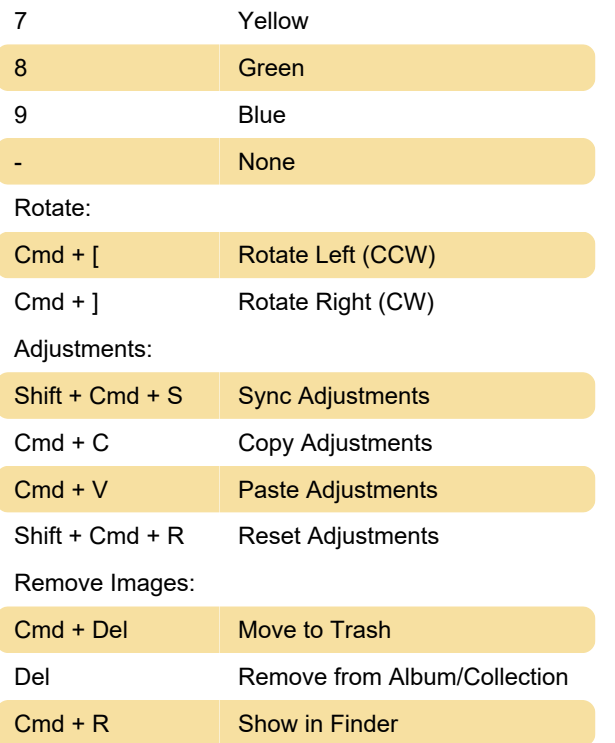

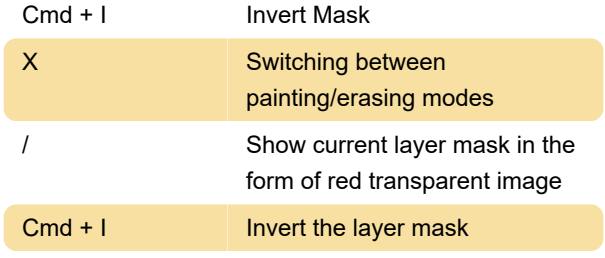

Last modification: 12/9/2023 4:34:30 PM

More information: [defkey.com/skylum-luminar-3](https://defkey.com/skylum-luminar-3-shortcuts) [shortcuts](https://defkey.com/skylum-luminar-3-shortcuts)

[Customize this PDF...](https://defkey.com/skylum-luminar-3-shortcuts?pdfOptions=true)

### View Menu

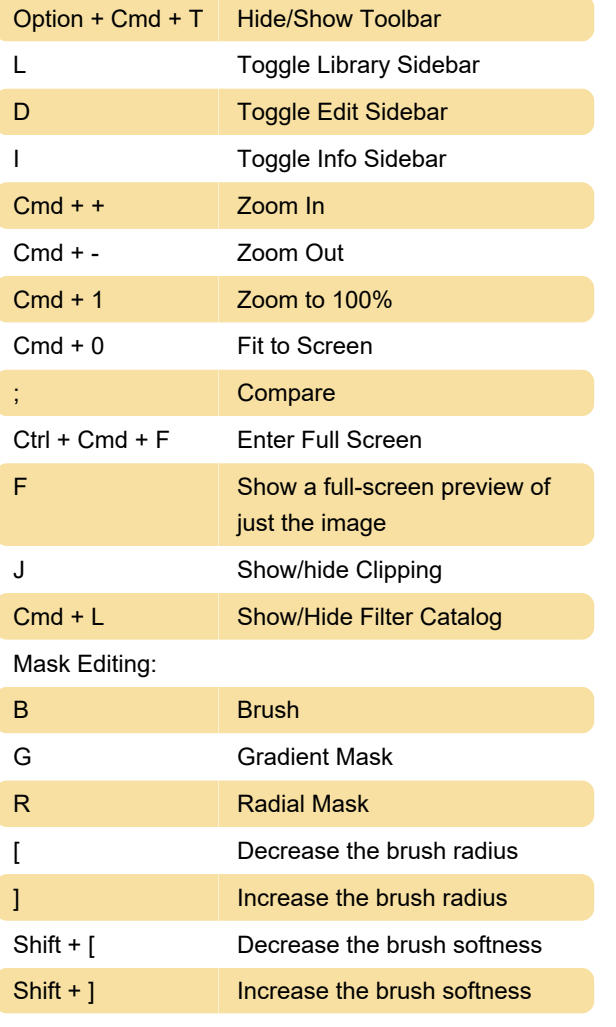